# **ПЛК DELTA серии DVP**

**REERES** 

**ПРОТОКОЛ СВЯЗИ версия 1.0** 

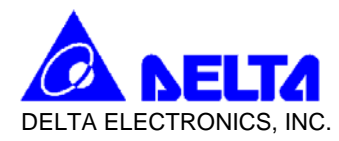

- 1. Интерфейс: RS-232C
- 2. Протокол связи ASCII, 9600 (скорость передачи данных) ,7 (длина данных), EVEN (паритет),1 (стоп-биты)
- 3. Фрейм данных связи

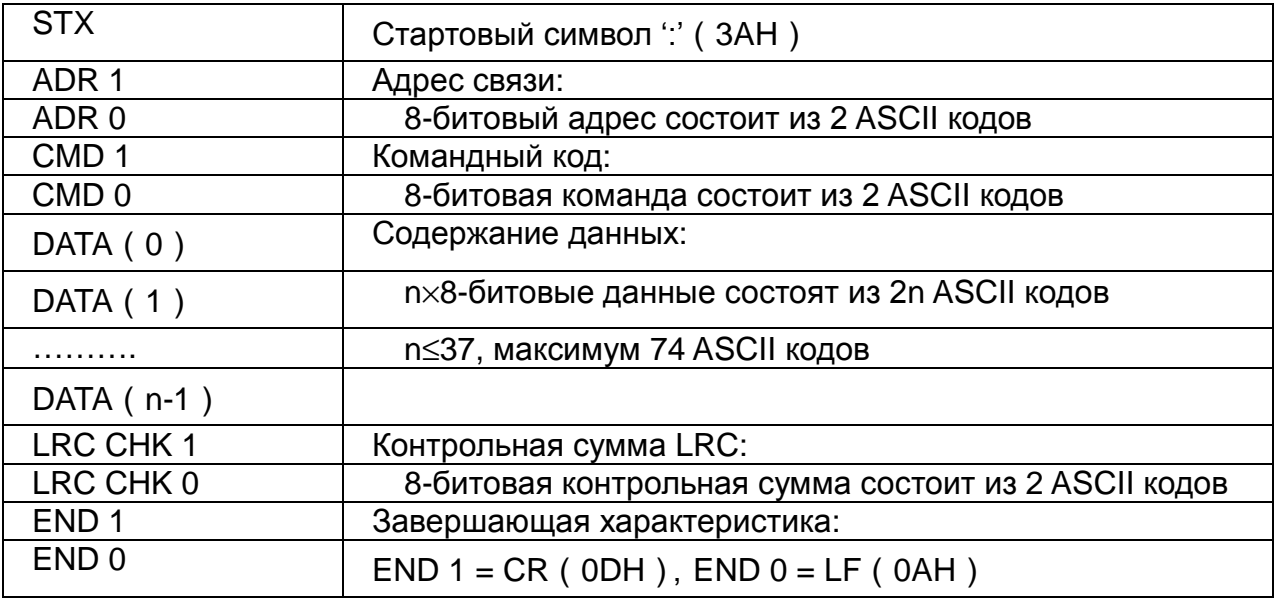

## **ADR** (адрес связи)

Допустимые адреса связи находятся в диапазоне 0…31. Адрес связи, равный 0 означает трансляцию данных со всех ПЛК, ПЛК будет отвечать сообщением «норма» с ведущего устройства.

Например, связь с ПЛК с адресом 16 десятичных:  $(ADR 1, ADR 0)=1$ ',' $0' \Rightarrow 1' = 31H$ , ' $0' = 30H$ 

CMD (командный код) and DATA (символы данных)

Формат символов данных зависит от кода команды. Например, чтение непрерывной команды в 8 слов формирует стартовый сигнал устройству с адресом 0614H от ПЛК с адресом 01H.

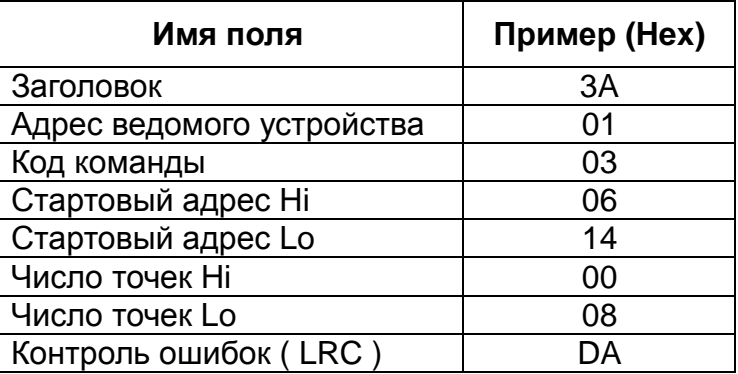

Количество точек (макс)

= 18(для 16-битного регистра)

= 9(для 32-битного регистра)

Пример:Катушки T20~T27 для управляемого устройства 01

PC→PLC

":01 03 06 14 00 08 DA CR LF"

PLC→PC

":01 03 10 00 01 00 02 00 03 00 04 00 05 00 06 00 07 00 08 B8 CR LF"

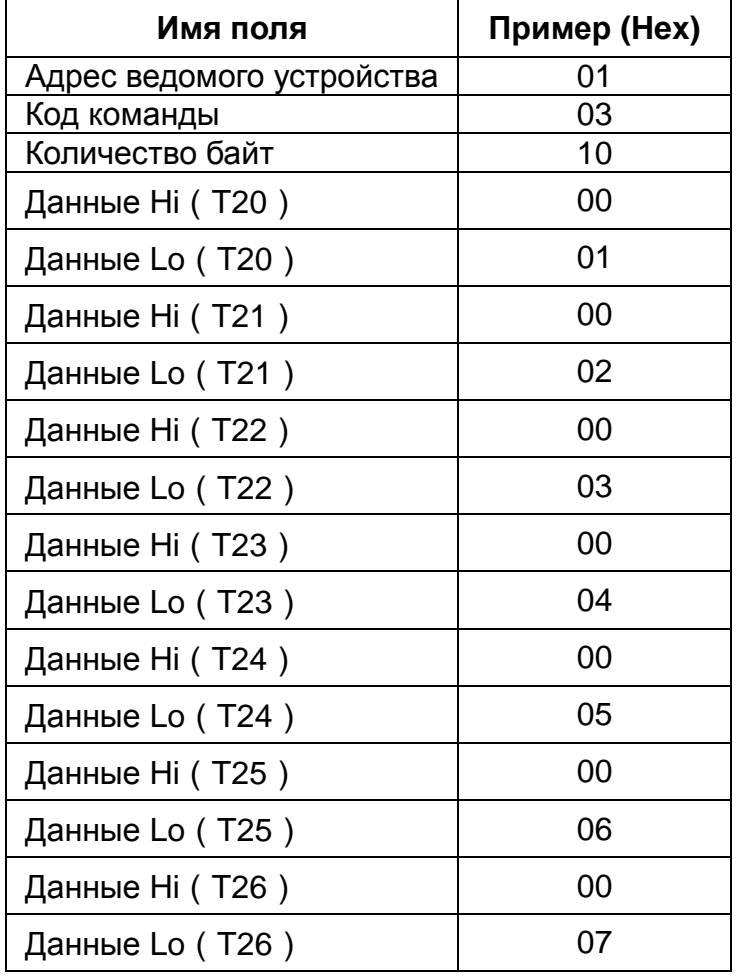

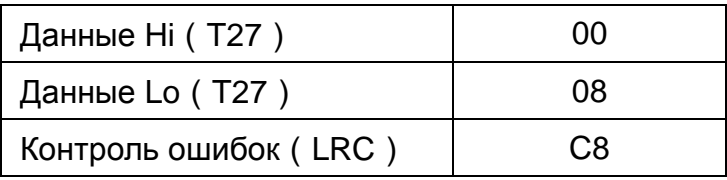

**LRC CHK (контрольная сумма)** 

LRC (продольный контроль данных) рассчитывается путем суммирования значений, по модулю 256, байтов от ADR1 до последнего значения данных, а затем вычислением шестнадцатеричного представления двоичного дополнительного отрицания суммы.

#### Например, чтение 1 слова из адреса 0401H ПЛК, имеющего адрес 01H

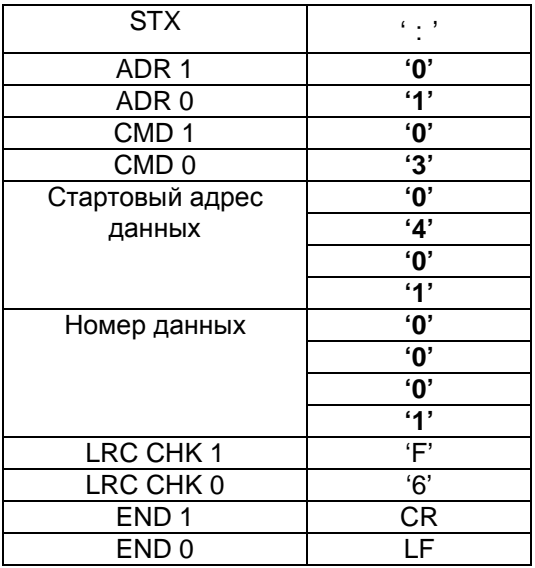

## 01H+03H+04H+01H+00+01H = 0AH

Двоичное дополнительное отрицание 0AH это **F6**H

Исключительные ситуации:

Ожидается, что ПЛК должен отправить нормальный отклик в ответ на сообщение от управляющего устройства. Ниже представлены ситуации, когда ведущее устройство не получило обратный отклик:

ПЛК не получил сообщение от управляющего устройства ввиду ошибки коммуникации, поэтому не отправил обратный отклик. Со временем управляющее устройство начнет работать по регламенту, определенному режимом тайм-аута.

ПЛК получил сообщение от управляющего устройства, но не может его обработать. Ответ об исключительной ситуации вернется на управляющее устройство. В коде отклика наиболее значимый бит исходного командного кода будет установлен на 1, и будет содержать код исключительной ситуации, содержащий описание ошибки.

Пример реакции на исключительную ситуацию – программный код 01H и ситуация 02H:

Командное сообщение:

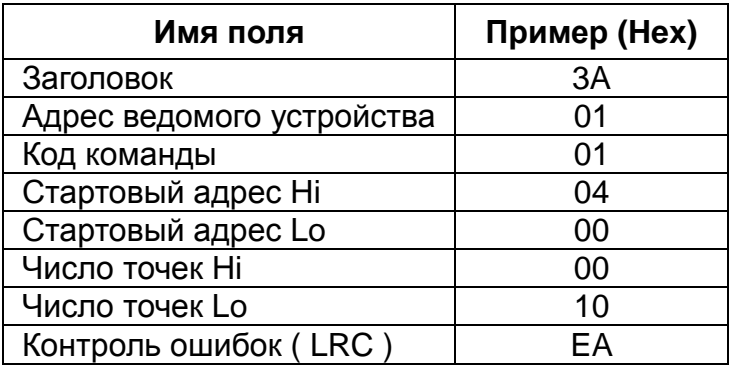

Ответное сообщение:

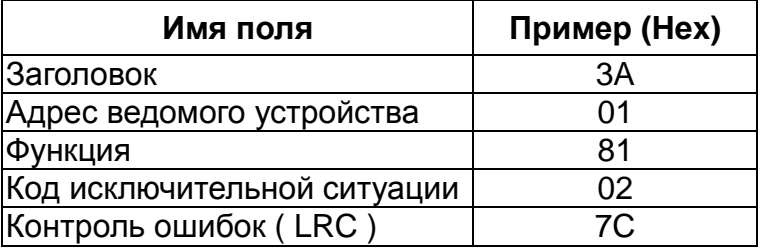

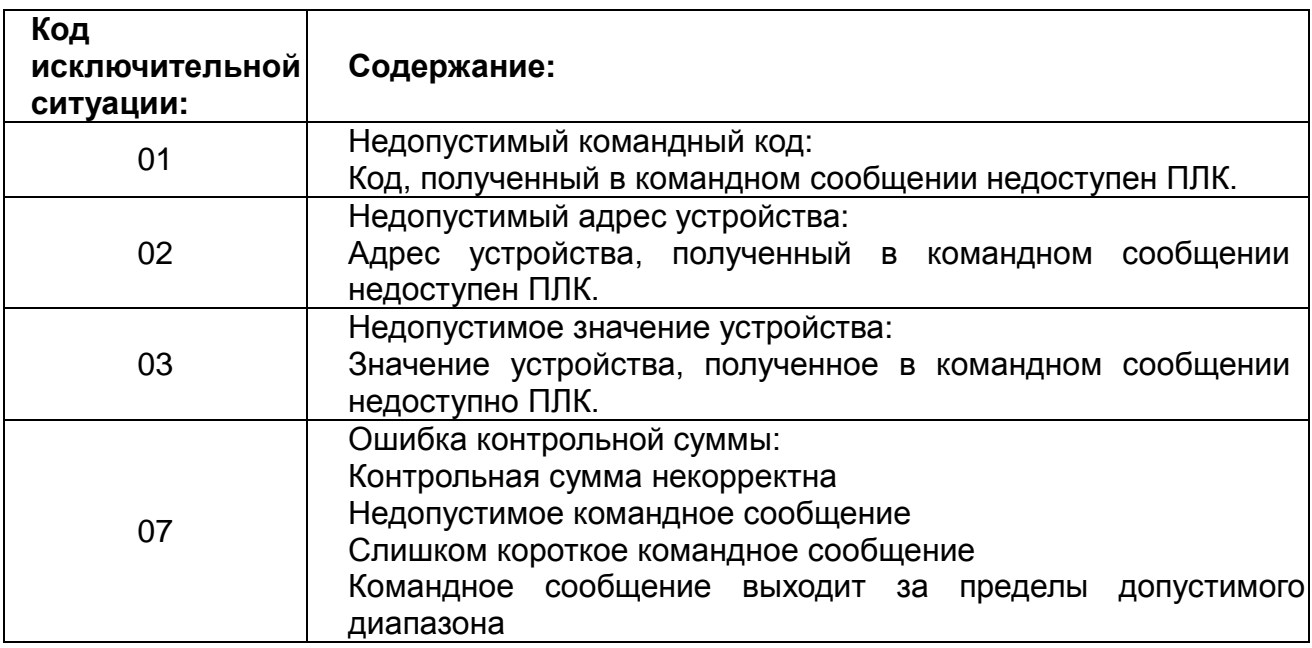

 Формат символов данных зависит от команды. Коды команд имеют следующие значения:

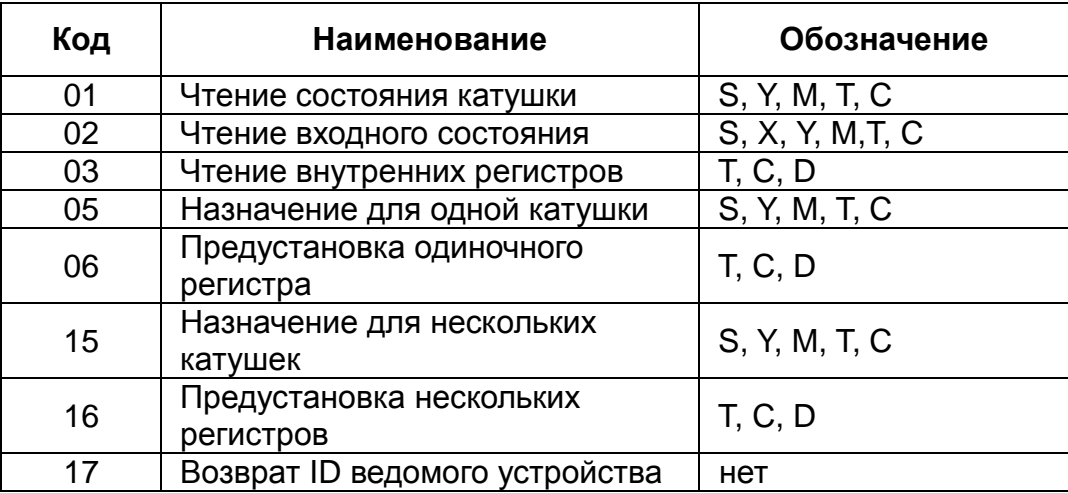

Адреса устройств ПЛК серии DELTA DVP-ES

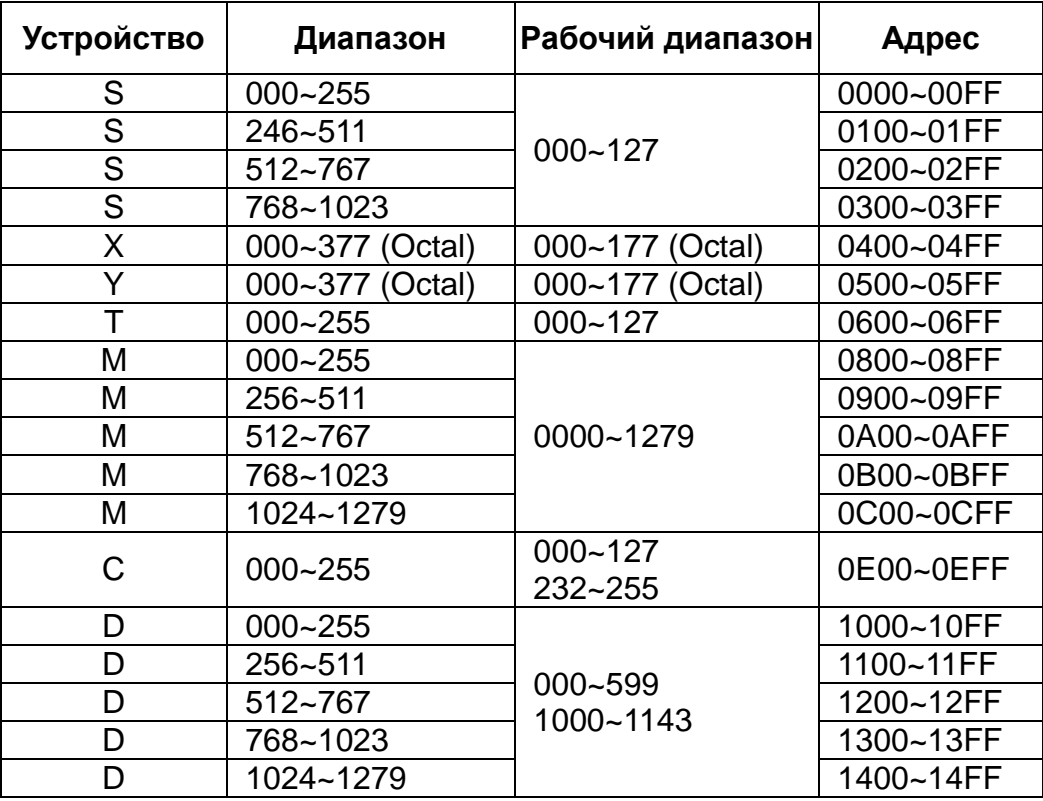

#### **Командный код**:**01, чтение состояния катушки**

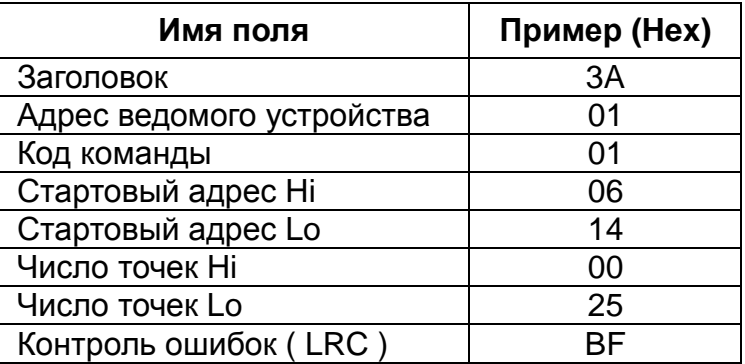

Количество точек (макс) = 255 = 0x00FF

Пример:Считывание катушек T20~T56 ведомого устройства 01

PC→PLC ":01 01 06 14 00 25 BF CR LF"

PLC→PC ":01 01 05 CD 6B B2 0E 1B D6 CR LF"

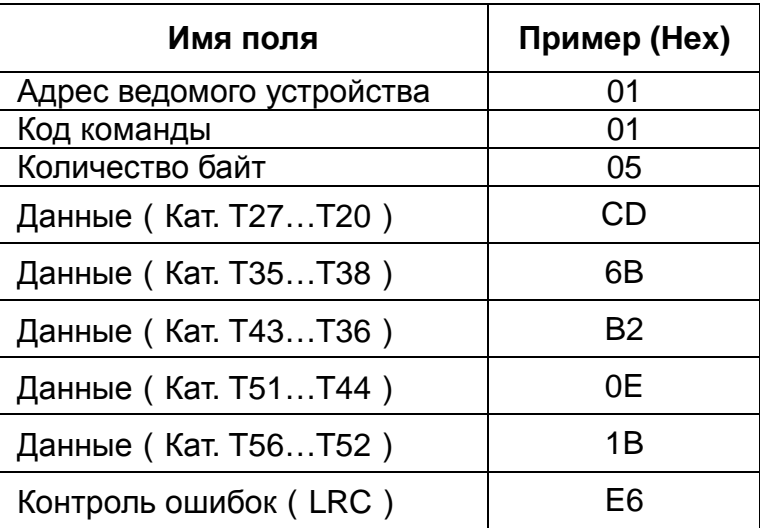

#### **Командный код**:**02, Чтение входного состояния**

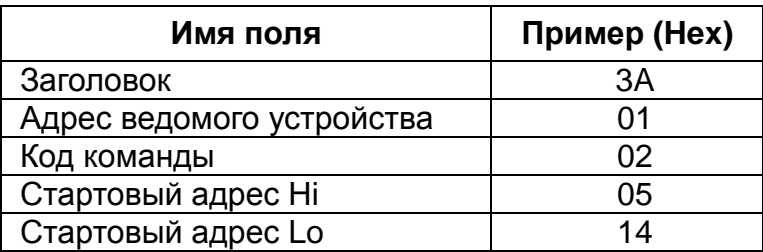

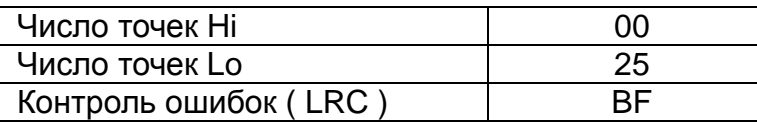

Пример:Считывание контактов Y024~Y070 ведомого устройства 01

PC→PLC ":01 02 05 14 00 25 BF CR LF"

PLC→PC ":01 01 05 CD 6B B2 0E 1B E5 CR LF"

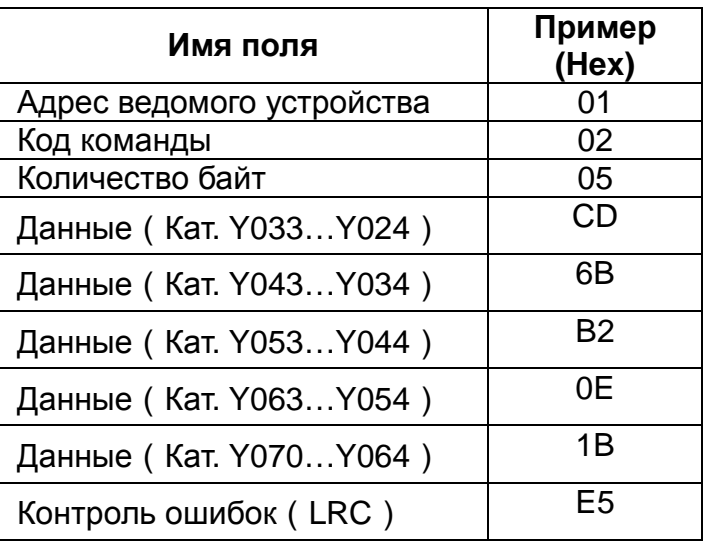

# **Командный код**:**03, Чтение внутренних регистров**

Внутренние регистры:T, C, D

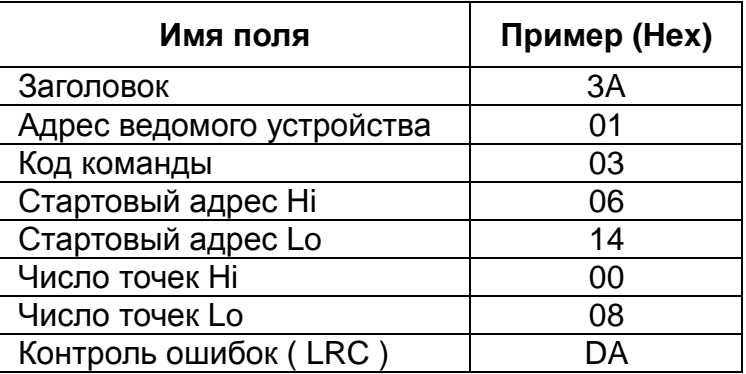

Количество точек (макс)

= 18(для 16-битных регистров)

= 9(для 32-битных регистров)

Пример:считывание катушек T20~T27 управляемого устройства 01

# PC→PLC

":01 03 06 14 00 08 DA CR LF"

# PLC→PC

":01 03 10 00 01 00 02 00 03 00 04 00 05 00 06 00 07 00 08 B8 CR LF"

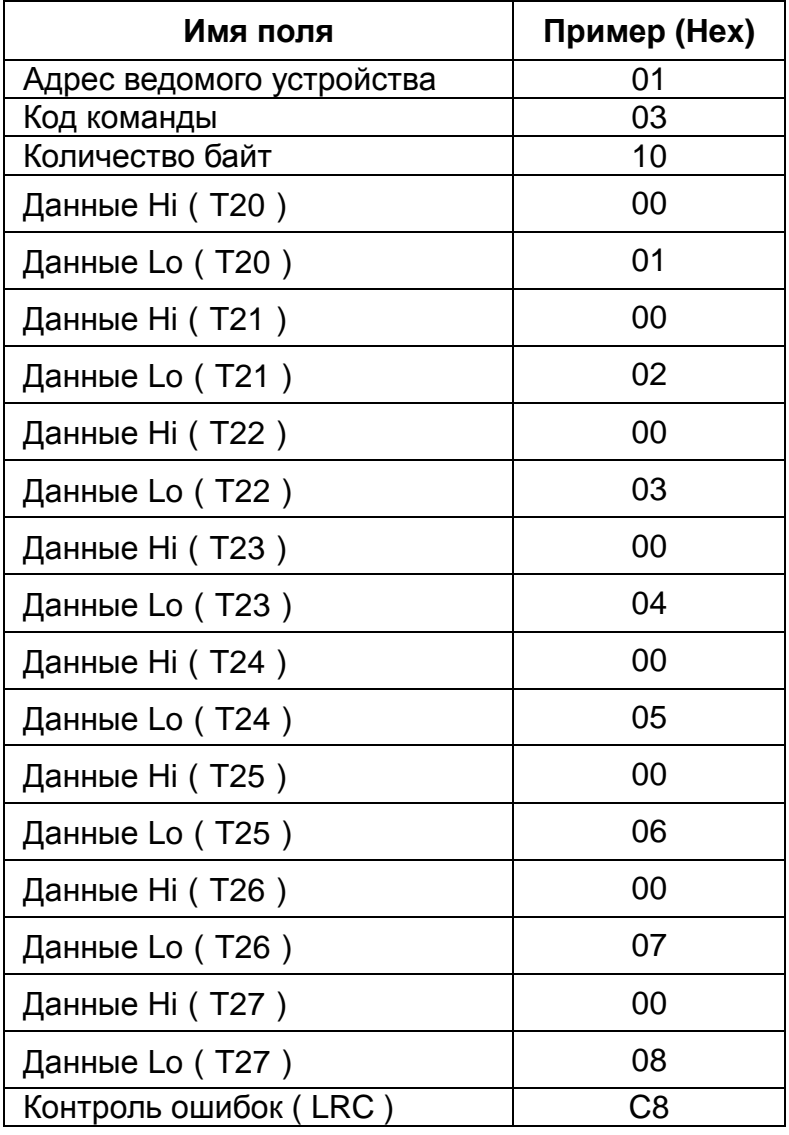

## **Командный код Code**:**05, Назначение для одной катушки**

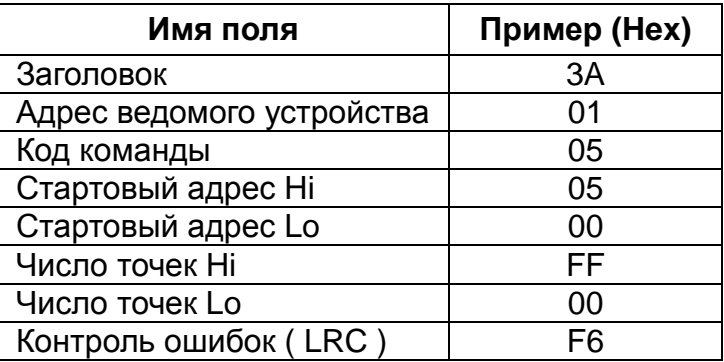

MMNN = 0xFF00….Coil ON

MMNN = 0x0000….Coil OFF

Пример:Задать состояние катушки Y000 ON

PC→PLC ":01 05 05 00 FF 00 F6 CR LF"

PLC→PC ":01 05 05 00 FF 00 F6 CR LF"

| Имя поля                  | Пример (Нех) |
|---------------------------|--------------|
| Заголовок                 | 3A           |
| Адрес ведомого устройства | 01           |
| Код команды               | 05           |
| Стартовый адрес Ні        | 05           |
| Стартовый адрес Lo        | 00           |
| Число точек Ні            | FF           |
| Число точек Lo            | 00           |
| Контроль ошибок (LRC)     | F6           |

#### **Командный код**:**06, Предустановка одиночного регистра**

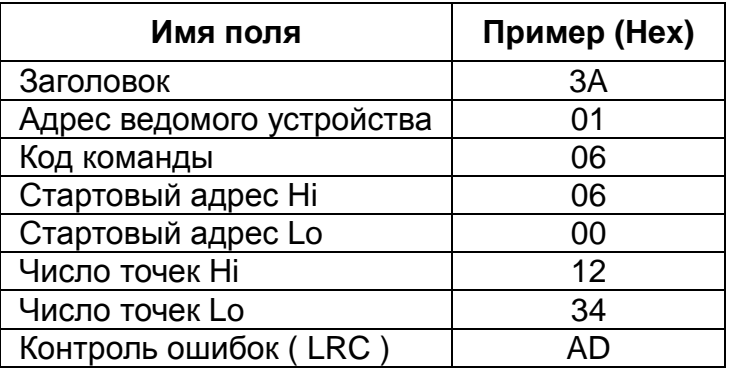

Пример:Установка регистра T0 в 00 03

PC→PLC ":01 06 06 00 12 34 AD CR LF"

PLC→PC ":01 06 06 00 12 34 AD CR LF"

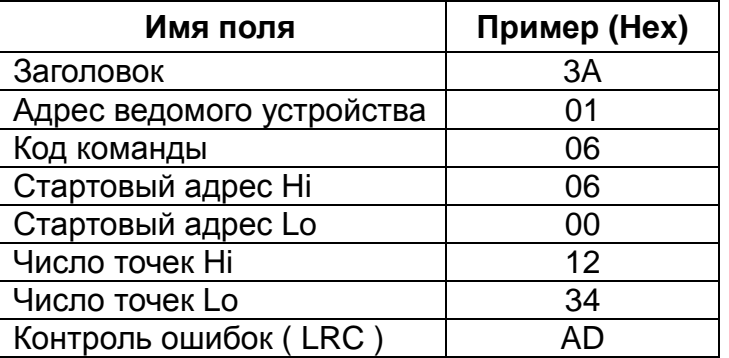

Переключение ( c )

Положение 0:T0

 $Q \rightarrow$ : 01 06 06 00 12 34 AD CR LF

Положение 1:C0

Q → : 01 06 0E 00 12 34 AF CR LF

Положение 2:C232

Q → : 01 06 0E E8 12 34 56 78 EF CR LF

Положение 3:D10

Q → : 01 06 10 0A 12 34 99 CR LF

Положение 4:D1000

Q →:01 06 13 E8 12 34 BA CR LF

**Командный код**:**15, Назначение для нескольких катушек**

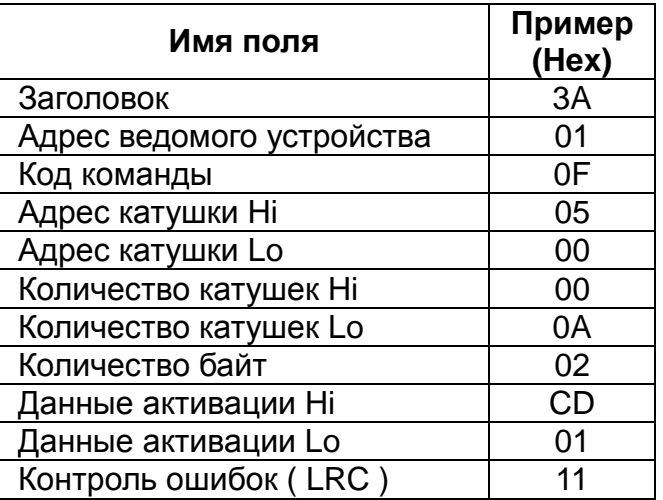

Количество катушек (макс) = 255

Пример:Задание состояния катушки Y007…Y000 = 1100 1101, Y011…Y010 = 01.

PC→PLC ":01 0F 05 00 00 0A 02 CD 01 11 CR LF"

PLC→PC ":01 0F 05 00 00 0A E1 CR LF"

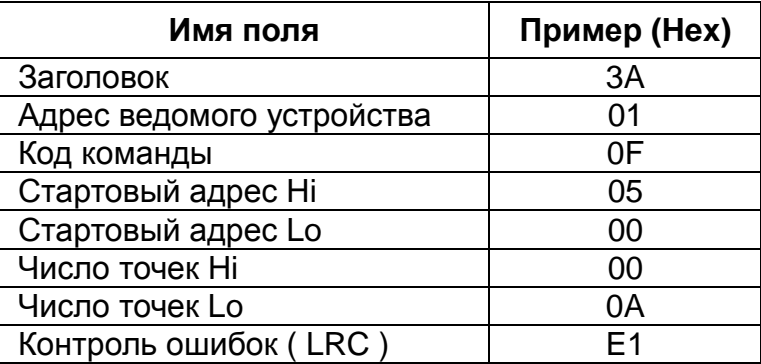

#### **Командный код**:**16, Предустановка нескольких регистров**

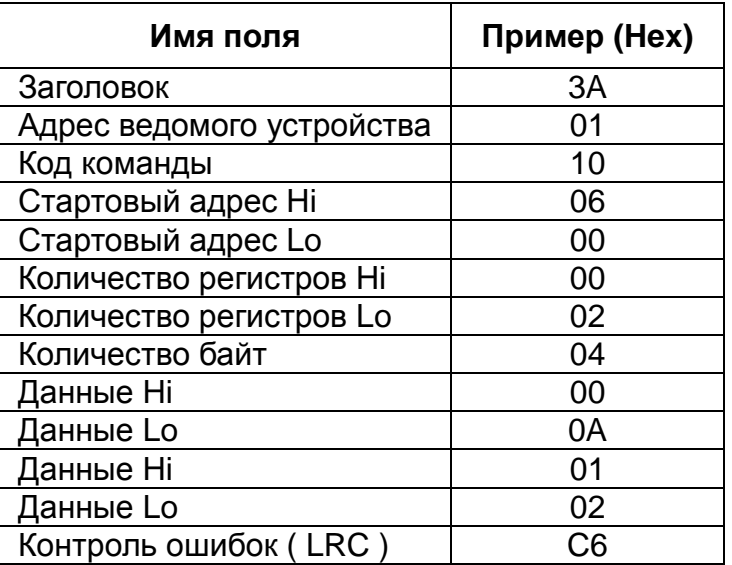

Количество регистров (макс)

= 16(для 16-битных регистров)

= 8(для 32-битных регистров)

Пример:Установка регистра T0 to 00 0A, T1 to 01 02.

PC→PLC ":01 10 06 00 02 00 04 00 0A 01 02 D6 CR LF"

PLC→PC ":01 10 06 00 00 02 E7 CR LF"

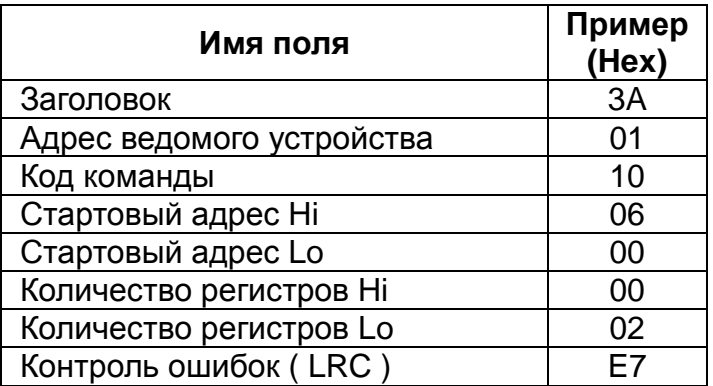

## **Командный код**:**17, Отчет ведомого устройства**

Возвращает описание контроллера по адресу ведомого устройства, сведения о состоянии индикатора работы и другие сведения, относящиеся к ведомому устройству.

Командное сообщение:

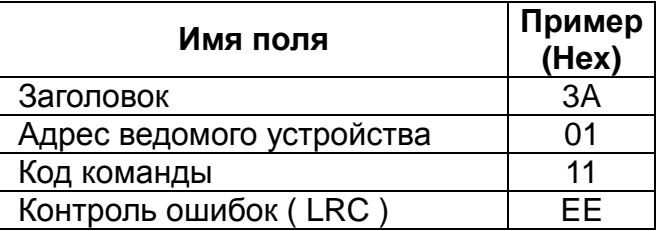

Отчетное сообщение:

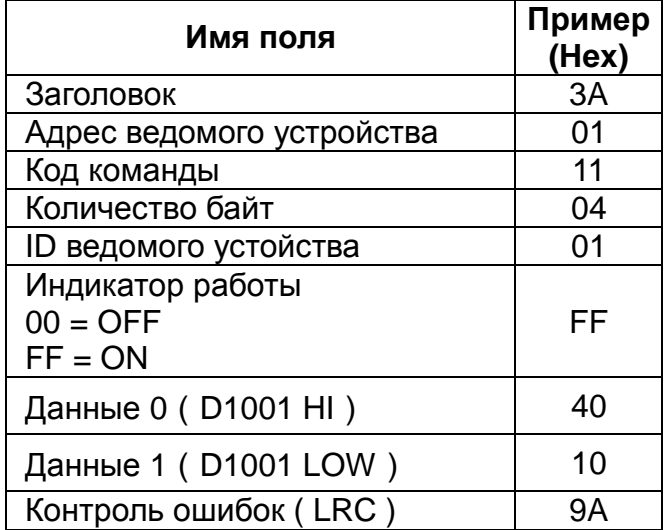

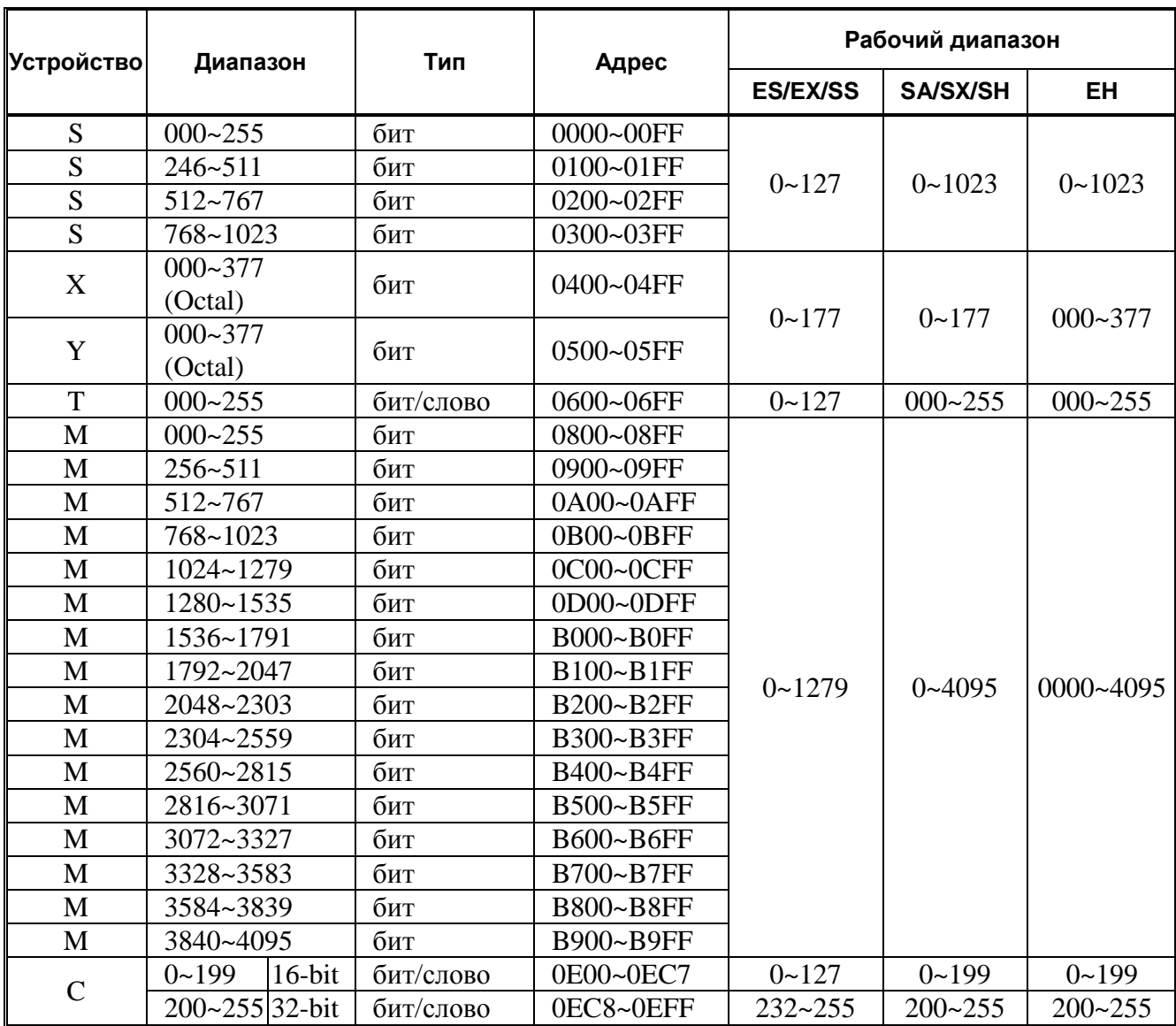

# **Встроенные адреса связи ПЛК серии DVP**

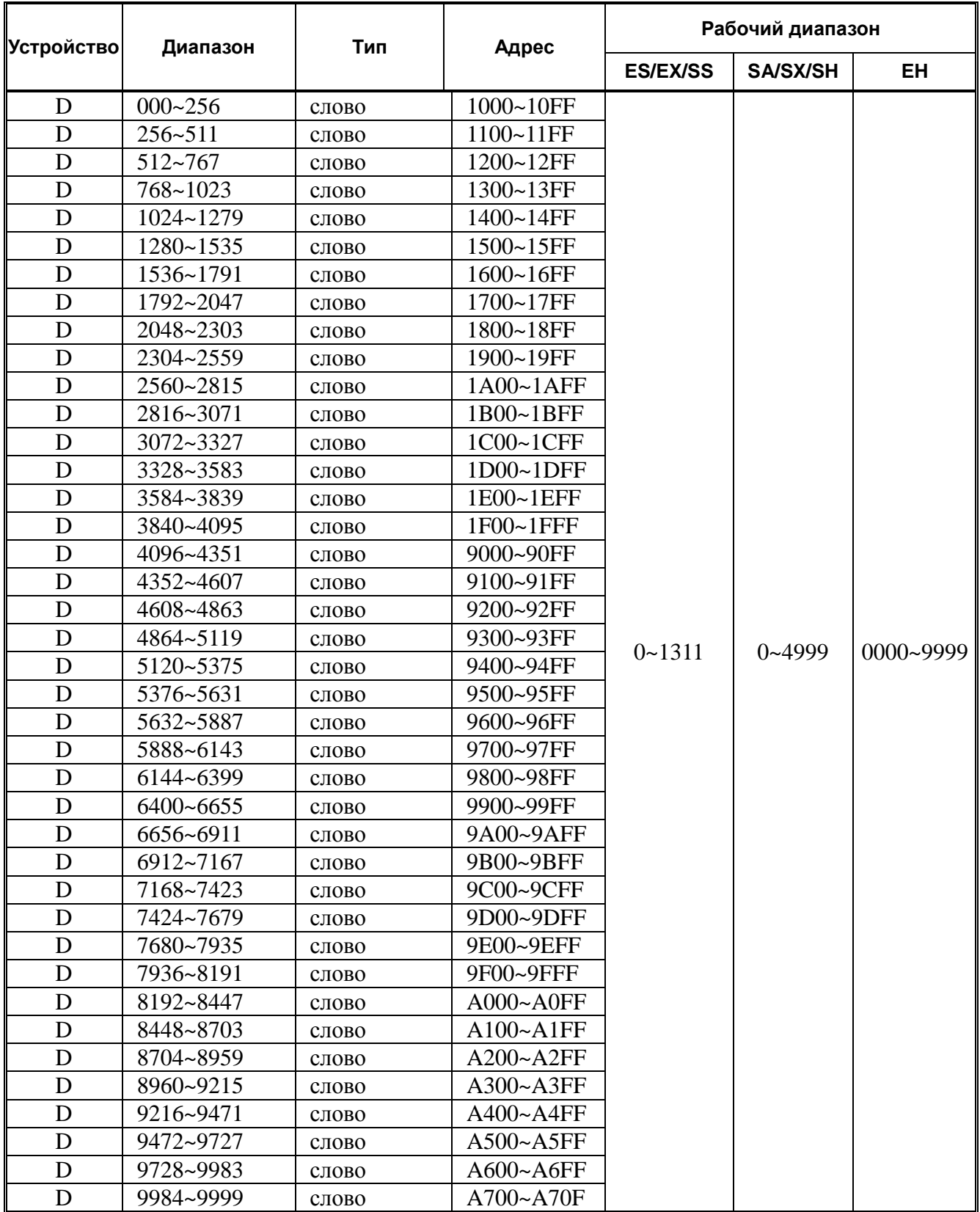